UNIVERSIDAD DE **MURCIA**

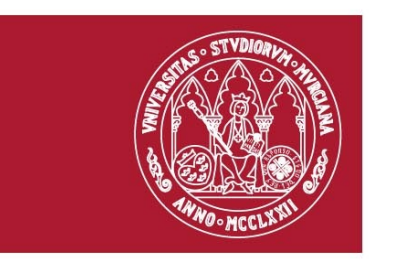

## **Módulo cero Curso 2012-2013 Grado en (Biología, Biotecnología, Ciencias Ambientales) Facultad de Biología**

# **Aquí el título del trabajo, que a ser posible no debería pasar de dos líneas**

Aquí el nombre del autor o autores

5 de septiembre de 2012

# **Índice de contenido**

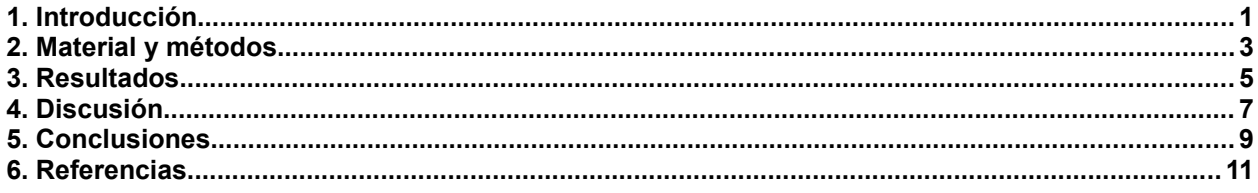

## **Índice de tablas**

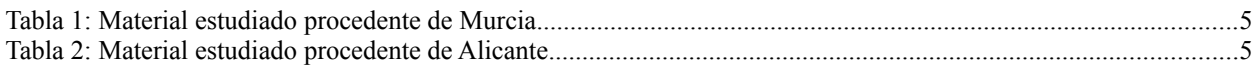

## **Índice de ilustraciones**

Ilustración 1: Diagrama ombrotérmico de la estación de El Progreso (Baja California, México).................................6

**Para actualizar los índices, una vez haya introducido texto y, por tanto, la numeración de las páginas cambie, haga clic sobre el mismo con el botón derecho del ratón y se desplegará un menú con varias opciones, elija «Actualizar índice/tabla»**

**¡Note que los apartados principales empiezan siempre en páginas derechas (impares)**

### **Resumen**

Lorem ipsum dolor sit amet, consectetur adipiscing elit, sed eiusmod tempor incidunt ut labore et dolore magna aliqua. Ut enim ad minim veniam, quis nostrud exercitation ullamco laboris nisi ut aliquid ex ea commodi consequat. Quis aute iure reprehenderit in voluptate velit esse cillum dolore eu fugiat nulla pariatur. Excepteur sint obcaecat cupiditat non proident, sunt in culpa qui officia deserunt mollit anim id est laborum.

Lorem ipsum dolor sit amet, consectetur adipiscing elit, sed eiusmod tempor incidunt ut labore et dolore magna aliqua. Ut enim ad minim veniam, quis nostrud exercitation ullamco laboris nisi ut aliquid ex ea commodi consequat. Quis aute iure reprehenderit in voluptate velit esse cillum dolore eu fugiat nulla pariatur. Excepteur sint obcaecat cupiditat non proident, sunt in culpa qui officia deserunt mollit anim id est laborum.

**El resumen sólo se incluirá en aquellos trabajos para los que se diga explícitamente que deben llevarlo; esta página pueden borrarla si no es necesario este apartado.**

#### **Palabras clave:**

**Aquí poner varias palabras o frases muy cortas (máximo cuatro palabras), separadas por comas; por ejemplo: biotecnología, modelo de distribución, plantas vasculares. Como el resumen, este apartado sólo será necesario cuando el profesorado de la asignatura lo diga.**

#### **1. Introducción**

Lorem ipsum dolor sit amet, consectetur adipiscing elit, sed eiusmod tempor incidunt ut labore et dolore magna aliqua. Ut enim ad minim veniam, quis nostrud exercitation ullamco laboris nisi ut aliquid ex ea commodi consequat. Quis aute iure reprehenderit in voluptate velit esse cillum dolore eu fugiat nulla pariatur. Excepteur sint obcaecat cupiditat non proident, sunt in culpa qui officia deserunt mollit anim id est laborum.

Lorem ipsum dolor sit amet, consectetur adipiscing elit, sed eiusmod tempor incidunt ut labore et dolore magna aliqua. Ut enim ad minim veniam, quis nostrud exercitation ullamco laboris nisi ut aliquid ex ea commodi consequat. Quis aute iure reprehenderit in voluptate velit esse cillum dolore eu fugiat nulla pariatur. Excepteur sint obcaecat cupiditat non proident, sunt in culpa qui officia deserunt mollit anim id est laborum.

Lorem ipsum dolor sit amet, consectetur adipiscing elit, sed eiusmod tempor incidunt ut labore et dolore magna aliqua. Ut enim ad minim veniam, quis nostrud exercitation ullamco laboris nisi ut aliquid ex ea commodi consequat. Quis aute iure reprehenderit in voluptate velit esse cillum dolore eu fugiat nulla pariatur. Excepteur sint obcaecat cupiditat non proident, sunt in culpa qui officia deserunt mollit anim id est laborum.

Lorem ipsum dolor sit amet, consectetur adipiscing elit, sed eiusmod tempor incidunt ut labore et dolore magna aliqua. Ut enim ad minim veniam, quis nostrud exercitation ullamco laboris nisi ut aliquid ex ea commodi consequat. Quis aute iure reprehenderit in voluptate velit esse cillum dolore eu fugiat nulla pariatur. Excepteur sint obcaecat cupiditat non proident, sunt in culpa qui officia deserunt mollit anim id est laborum.

#### **2. Material y métodos**

Lorem ipsum dolor sit amet, consectetur adipiscing elit, sed eiusmod tempor incidunt ut labore et dolore magna aliqua. Ut enim ad minim veniam, quis nostrud exercitation ullamco laboris nisi ut aliquid ex ea commodi consequat. Quis aute iure reprehenderit in voluptate velit esse cillum dolore eu fugiat nulla pariatur. Excepteur sint obcaecat cupiditat non proident, sunt in culpa qui officia deserunt mollit anim id est laborum.

Lorem ipsum dolor sit amet, consectetur adipiscing elit, sed eiusmod tempor incidunt ut labore et dolore magna aliqua. Ut enim ad minim veniam, quis nostrud exercitation ullamco laboris nisi ut aliquid ex ea commodi consequat. Quis aute iure reprehenderit in voluptate velit esse cillum dolore eu fugiat nulla pariatur. Excepteur sint obcaecat cupiditat non proident, sunt in culpa qui officia deserunt mollit anim id est laborum.

Lorem ipsum dolor sit amet, consectetur adipiscing elit, sed eiusmod tempor incidunt ut labore et dolore magna aliqua. Ut enim ad minim veniam, quis nostrud exercitation ullamco laboris nisi ut aliquid ex ea commodi consequat. Quis aute iure reprehenderit in voluptate velit esse cillum dolore eu fugiat nulla pariatur. Excepteur sint obcaecat cupiditat non proident, sunt in culpa qui officia deserunt mollit anim id est laborum.

#### **3. Resultados**

Lorem ipsum dolor sit amet, consectetur adipiscing elit, sed eiusmod tempor incidunt ut labore et dolore magna aliqua. Ut enim ad minim veniam, quis nostrud exercitation ullamco laboris nisi ut aliquid ex ea commodi consequat. Quis aute iure reprehenderit in voluptate velit esse cillum dolore eu fugiat nulla pariatur. Excepteur sint obcaecat cupiditat non proident, sunt in culpa qui officia deserunt mollit anim id est laborum.

En la tabla [1,](#page-12-0) página [5.](#page-12-0) **(Ejemplo de referencia cruzada automática a la tabla; ponga el cursor donde quiera que venga la referencia, una vez creada la tabla y con su título automático, y vaya al menú «Insertar → Referencia» elija tabla y seleccione en la ventana de abajo entre las diversas opciones: página, capítulo, número, etc)**

Lorem ipsum dolor sit amet, consectetur adipiscing elit, sed eiusmod tempor incidunt ut labore et dolore magna aliqua. Ut enim ad minim veniam, quis nostrud exercitation ullamco laboris nisi ut aliquid ex ea commodi consequat. Quis aute iure reprehenderit in voluptate velit esse cillum dolore eu fugiat nulla pariatur. Excepteur sint obcaecat cupiditat non proident, sunt in culpa qui officia deserunt mollit anim id est laborum.

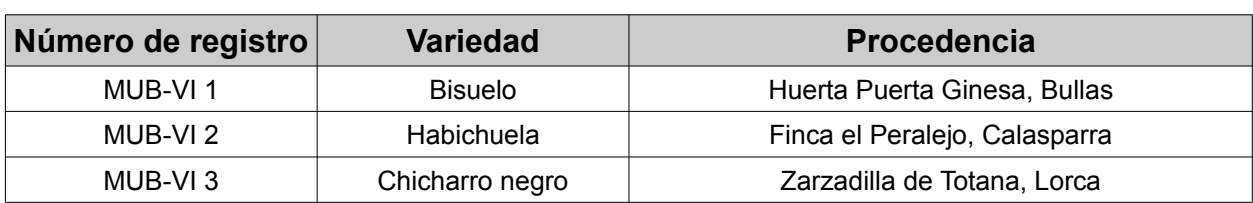

#### <span id="page-12-0"></span>Tabla 1: Material estudiado procedente de Murcia

#### Tabla 2: Material estudiado procedente de Alicante

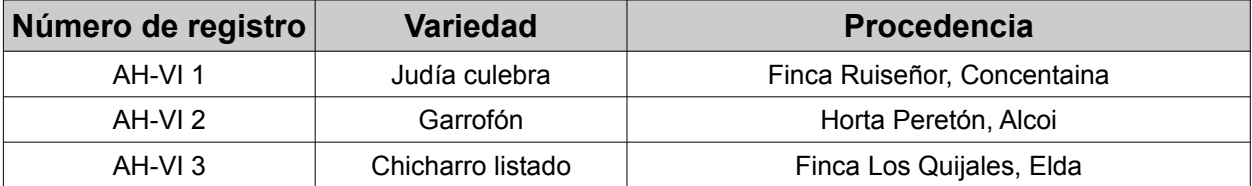

**Ejemplo de dos tablas, los títulos se han puesto de manera automática (hacer click con el botón derecho del ratón sobre la tabla y elegir, en el menú desplegable, la opción «Título»; esto permite también crear de forma automática el índice de tablas al principio del documento; es importante que en la barra desplegable seleccionen "Encima", para que la leyenda aparezca encima de la tabla, no debajo como es el caso de las figuras. Además, con esta forma de proceder la numeración de las tablas es automática; si se incluye una nueva tabla entre las dos, la nueva se numeraría como "2" y la actual número dos pasa automáticamente a número "3".**

**Recuerde que todas las tablas que ponga en su documento deben estar referenciadas en algún momento en el texto. Use «Referencias cruzadas» para asegurarse de que en el texto se señala correctamente a la tabla que se está comentando.**

### *Aquí el título del trabajo*

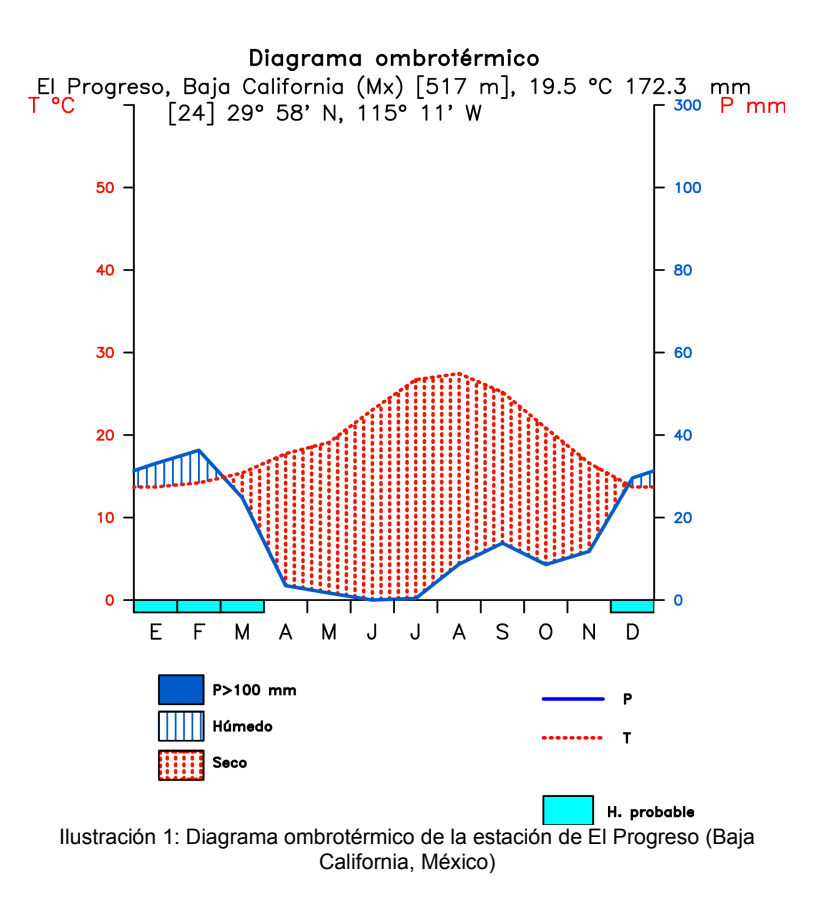

**Ejemplo de una ilustración, el título se han puesto de manera automática (hacer click con el botón derecho del ratón sobre la figura y elegir, en el menú desplegable, la opción «Título»; esto permite también crear de forma automática el índice de figuras al principio del documento. Observen cómo las leyendas o títulos de la figura se deben poner en este caso debajo de la misma.**

**Recuerde que todas las figuras que ponga en su documento deben estar referenciadas en algún momento en el texto. Use «Referencias cruzadas» para asegurarse de que en el texto se señala correctamente a la ilustración que se está comentando.**

#### **4. Discusión**

Lorem ipsum dolor sit amet, consectetur adipiscing elit, sed eiusmod tempor incidunt ut labore et dolore magna aliqua. Ut enim ad minim veniam, quis nostrud exercitation ullamco laboris nisi ut aliquid ex ea commodi consequat. Quis aute iure reprehenderit in voluptate velit esse cillum dolore eu fugiat nulla pariatur. Excepteur sint obcaecat cupiditat non proident, sunt in culpa qui officia deserunt mollit anim id est laborum.

Lorem ipsum dolor sit amet, consectetur adipiscing elit, sed eiusmod tempor incidunt ut labore et dolore magna aliqua. Ut enim ad minim veniam, quis nostrud exercitation ullamco laboris nisi ut aliquid ex ea commodi consequat. Quis aute iure reprehenderit in voluptate velit esse cillum dolore eu fugiat nulla pariatur. Excepteur sint obcaecat cupiditat non proident, sunt in culpa qui officia deserunt mollit anim id est laborum.

### **5. Conclusiones**

Lorem ipsum dolor sit amet, consectetur adipiscing elit, sed eiusmod tempor incidunt ut labore et dolore magna aliqua. Ut enim ad minim veniam, quis nostrud exercitation ullamco laboris nisi ut aliquid ex ea commodi consequat. Quis aute iure reprehenderit in voluptate velit esse cillum dolore eu fugiat nulla pariatur. Excepteur sint obcaecat cupiditat non proident, sunt in culpa qui officia deserunt mollit anim id est laborum.

### **Agradecimientos**

#### **6. Referencias**

- ABEL, I. 2009. *Análisis jurídico de la problemática ocasionada por las especies exóticas invasoras*. Proyecto Fin de Carrera para optar al título de Ciencias Ambientales. Facultad de Biología, Universidad de Murcia. Murcia. 175.
- ALCARAZ, F. 1984. *Flora y vegetación del NE de Murcia*. Servicio de Publicaciones Universidad de Murcia. Murcia. 404 p.
- ALCARAZ, F.; LOZANO, M.T. y LLIMONA, J. 1981. Flora y vegetación de los arrozales próximos a Calasparra (Murcia, SE de España). *Anales Univ Murcia (Ciencias)* : 39-61.
- ALCARAZ, F.; CARRIÓN, J. y SÁNCHEZ-GÓMEZ, P. 1987. *Gutierrezia dracunculoides* (DC.) Blake (Compositae), neuva para la Península Ibérica. *Acta Bot Malacitana* : 242-245.
- ALCARAZ, F.; BOTÍAS, M.; GARCÍA RUIZ, R.; RÍOS, S.; RIVERA, D. y ROBLEDO, A. 1997. *Flora básica de la región de Murcia*. Severo Ochoa. Murcia. 252 p.
- AGENDA O PROGRAMA 21 2003. URL: http://www.un.org/spanish/esa/sustdev/agenda21/agenda21toc.htm. [F. consulta: 27/03/2010]. F. actualización: 2003.
- ESTEVE, F. 1973. *Vegetación y flora de las regiones central y meridional de la provincia de Murcia*. C.E.B.A.S. Murcia. 451 p.
- ALMEIDA, J.D. y FREITAS, H. 2006. Exotic naturalized flora of continental Portugal A reassessment. *Bot Complut* : 117-130.
- GARCÍA-BERTHOU, E.; BALLESTREOS, E. y SANZ-ELORZA, M. 2008. 2. Múltiples orígenes y vías de introducción de las especies invasoras*. In:* Vilà, M.; Valladares, F.; Traveset, F.; Santamaría, L. y Castro, P. (eds.), *Invasiones biológicas*: 21-28. Colección Divulgación CSIC. Madrid

### **Anexos**